# CSE 142 Computer Programming I

File Input/Output

© 2000 UW CSE

#### **Overview**

Concepts

External disk files

Opening files for reading/writing

File variables

File I/O

Closing Files

Reading

Textbook sec. 12.1

V-2

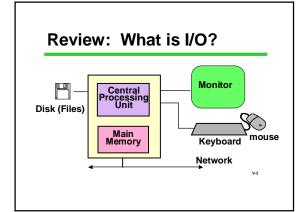

#### **Files Defined**

A "file" is a collection of data on disk

V-4

# Why Have Files?

Large volume of input data

Large volume of output data

More permanent storage of data

Transfer to other programs

Multiple simultaneous input and/or output streams

V-5

#### **Data Files**

Business Data: customer files, payroll files, ...

Scientific Data: weather data, environmental data, topographic maps, ...

Image Data: web images, satellite images, medical images, ...

Web Data: HTML, GIF, JPEG, PNG, XML,  $\dots$ 

V-6

#### Files vs. File Names

A "file" is a collection of data on disk

Managed by the user and the operating system
Permanent

A "file name" is how the user and OS know the file follows OS naming rules

We'll look at using text files in a C program

V-7

#### Files as Streams of Characters

keyboard/screen are special cases input / output streams of characters

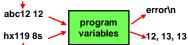

Multiple streams can be used simultaneously In reality, stream flows through a buffer rather than directly into or out of variables.

#### Files vs. File Variables

#### Key idea

A file is a collection of data on disk For our purposes, a sequence of characters

But a C program can only operate directly on variables (data in main memory), so...

Need to make a connection between the data on the disk and variables in main memory

V-9

#### Files vs. File Variables

A file variable is a data structure in the C program which represents the file Temporary: exists only when program runs

There is a struct called FILE in <stdio.h>
Details of the struct are private to the standard C I/O library routines
File variables in C programs are pointers to a FILE struct.

FILE \*myfile;

#### What's in stdio.h?

Prototypes for I/O functions.

Definitions of useful #define constants Example: EOF for End of File

Definition of *FILE* struct to represent information about open files.

V-11

## **Opening A File**

"Opening" a file: making a connection between the operating system (file name) and the C program (file variable)

Files must be opened before they can be used

V-12

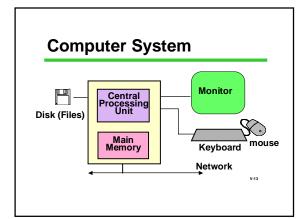

## **Opening A File**

To open a disk file in C:
library function fopen
specify "r" (read, input) or "w" (write, output)
NB String "r", not char 'r'!

Files stdin/stdout (used by scanf/printf) are automatically opened and connected to the keyboard and display

V-14

## File Open Example

/\*usually done only once in a program\*/
/\*usually done near beginning of program\*/

FILE \*infilep, \*outfilep; /\*file variables\*/
char ch;

/\* Open input and output files \*/
infilep = fopen ("Student\_Data", "r" );
outfilep = fopen ("New\_Student\_Data", "w");

#### File I/O: fscanf and fprintf

Once a file has been opened...

use *fscanf* and *fprintf* to read or write data from/to the file

Use the file variable returned by *fopen* to identify the file to be read/written

File must already be open before *fscanf* or *fprintf* is used!

## File I/O: fscanf and fprintf

fscanf: works just like scanf, but 1st parameter is a file variable fscanf (filepi, "%...", &var, ...);

fprintf: works just printf, but 1st parameter is a file variable fprintf (filepo, "%...", var, ...);

V-17

## Copying a File

/\* Copy a file one character at a time \*/
/\* files must already be open before this\*/

```
fscanf (infilep, "%c", &ch);
while ( /*...we just read a character .. */ ) {
    fprintf (outfilep, "%c", ch);
    fscanf (infilep, "%c", &ch);
}
```

Question: How do we tell when we've read the last character from the input file?

## Review: (f)scanf return value

Both scanf and fscanf are really int-valued functions

Besides storing input values in variables, they return a status code:

•Tells the number of values successfully read •Can be used to see if the number of values read is the number expected. If not, there must have been an error.

•Can also be used to detect when end of file is reached

V-19

#### End of File (EOF) Status

EOF: a special status value Returned by *scanf* and *fscanf* when end of data is reached

defined in stdio.h #define EOF (some negative value)

I/O library routines use EOF in various ways to signal end of file.

Your programs can check for EOF

EOF is a status, not an input value!!

V-20

#### File Copy Example, Concluded

```
/* Copy a file one char at a time until EOF*/
/* files must already be open before this*/
status = fscanf (infilep, "%c", &ch);
while ( status != EOF ) {
    fprintf (outfilep, "%c", ch);
    status = fscanf (infilep, "%c", &ch);
}
```

## **Closing A File**

Breaks the link between file variable and file Usually done only once in a program, near end of program

Closing an output file is essential, or data may be lost!

```
infilep = fopen ("Student_Data", "r");
.../*process the file */
...
/*when completely done with the file:*/
```

/\*when completely done with the file:\*/ fclose (infilep);

**File Copy (Compact Edition)** 

```
/* Many C programmers use this style*/
...
while (fscanf (infilep, "%c", &ch) != EOF)
fprintf (outfilep, "%c", ch);

printf ("File copied.\n");
fclose (infilep);
fclose (outfilep);
```

# Review: Essential Functions for Text File I/O

```
fopen and fclose
fscanf:
    status = fscanf (filepi, "%...", &var, ...);
    /* fscanf returns EOF on end of file */
fprintf:
    fprintf (filepo, "%...", var, ...);
File must already be open before before fscanf_gr
```

fprintf is used

# **Building Applications with Files**

With *fopen, fclose, fprintf*, and *fscanf* you can write lots of useful programs involving files

Many errors and exceptions can arise when using files

A robust program must handle errors

Use scanf's return value to check for errors

V-25

## **Summary**

Files are collections of data on disk

A file must be opened be used

A file should be closed after use
fprintf is used to write text files
fscanf is used to read text files
scanf/fscanf operation returns a status

V-26